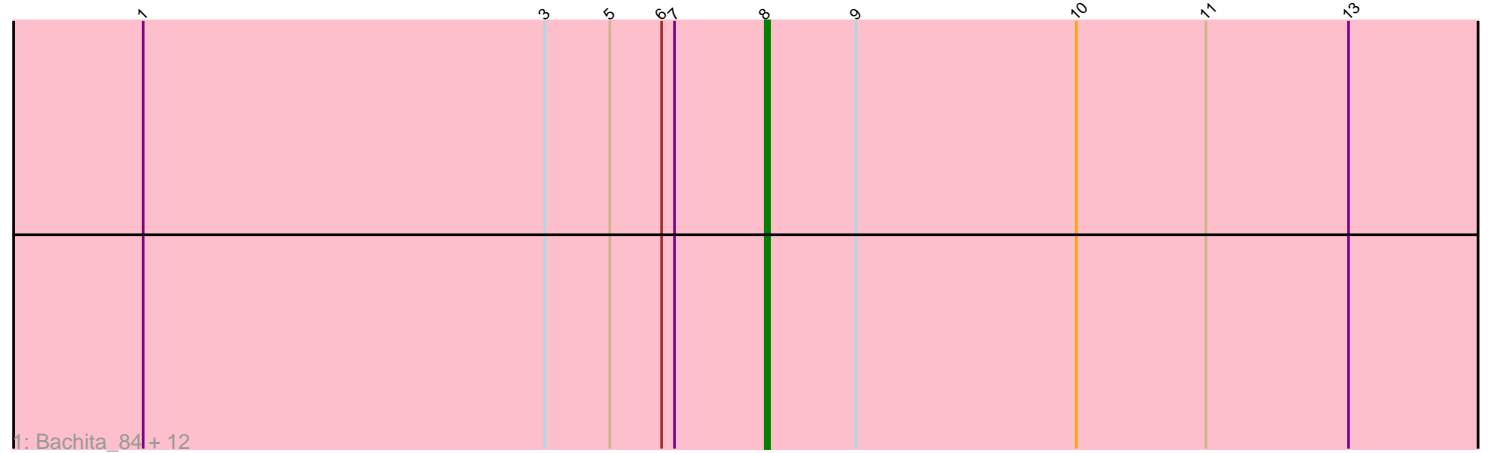

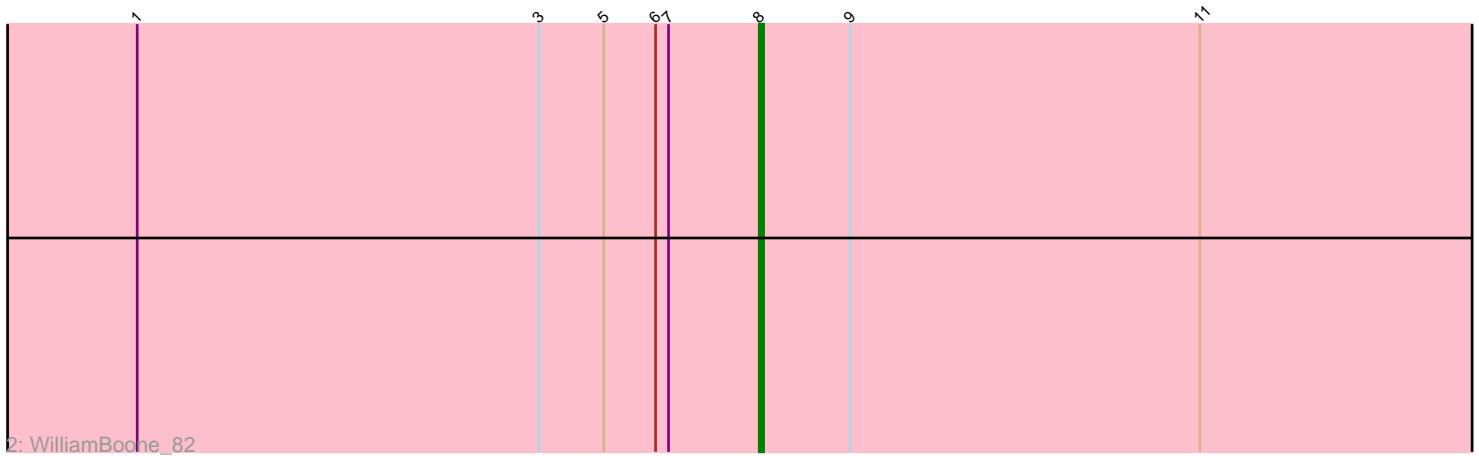

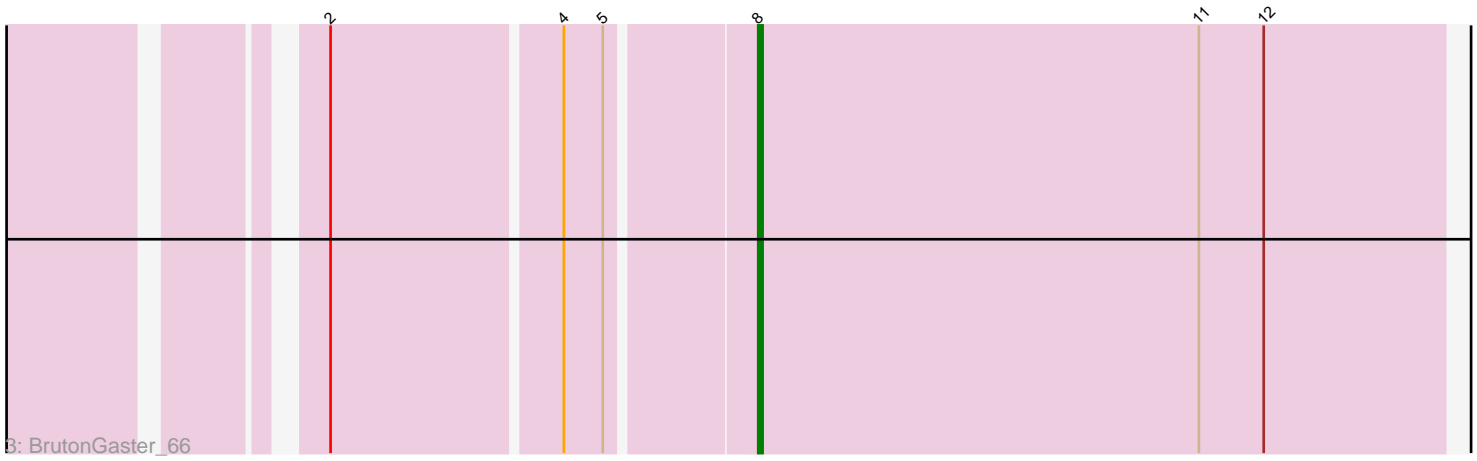

Note: Tracks are now grouped by subcluster and scaled. Switching in subcluster is indicated by changes in track color. Track scale is now set by default to display the region 30 bp upstream of start 1 to 30 bp downstream of the last possible start. If this default region is judged to be packed too tightly with annotated starts, the track will be further scaled to only show that region of the ORF with annotated starts. This action will be indicated by adding "Zoomed" to the title. For starts, yellow indicates the location of called starts comprised solely of Glimmer/GeneMark auto-annotations, green indicates the location of called starts with at least 1 manual gene annotation.

# Pham 4770 Report

This analysis was run 04/28/24 on database version 559.

Pham number 4770 has 15 members, 2 are drafts.

Phages represented in each track:

• Track 1 : Bachita 84, PhinkBoden 82, Cucurbita 84, Smoothie 84, Culver 84, ClubL\_82, Abscondus\_82, Engineer\_84, Norvs\_83, Toniann\_83, Aphelion\_82, Dusty\_79, Lozinak 83 • Track 2 : WilliamBoone 82

• Track 3 : BrutonGaster 66

## **Summary of Final Annotations (See graph section above for start numbers):**

The start number called the most often in the published annotations is 8, it was called in 13 of the 13 non-draft genes in the pham.

Genes that call this "Most Annotated" start:

• Abscondus\_82, Aphelion\_82, Bachita\_84, BrutonGaster\_66, ClubL\_82, Cucurbita\_84, Culver\_84, Dusty\_79, Engineer\_84, Lozinak\_83, Norvs\_83, PhinkBoden\_82, Smoothie\_84, Toniann\_83, WilliamBoone\_82,

Genes that have the "Most Annotated" start but do not call it:

•

Genes that do not have the "Most Annotated" start:

•

## **Summary by start number:**

Start 8:

- Found in 15 of 15 ( 100.0% ) of genes in pham
- Manual Annotations of this start: 13 of 13
- Called 100.0% of time when present

• Phage (with cluster) where this start called: Abscondus\_82 (CQ), Aphelion\_82 (CQ1), Bachita\_84 (CQ1), BrutonGaster\_66 (CQ2), ClubL\_82 (CQ1), Cucurbita\_84 (CQ1), Culver\_84 (CQ1), Dusty\_79 (CQ), Engineer\_84 (CQ1), Lozinak\_83 (CQ1), Norvs\_83 (CQ), PhinkBoden\_82 (CQ1), Smoothie\_84 (CQ1), Toniann\_83 (CQ1), WilliamBoone\_82 (CQ1),

### **Summary by clusters:**

There are 3 clusters represented in this pham: CQ2, CQ, CQ1,

Info for manual annotations of cluster CQ: •Start number 8 was manually annotated 1 time for cluster CQ.

Info for manual annotations of cluster CQ1: •Start number 8 was manually annotated 11 times for cluster CQ1.

Info for manual annotations of cluster CQ2: •Start number 8 was manually annotated 1 time for cluster CQ2.

### **Gene Information:**

Gene: Abscondus\_82 Start: 50409, Stop: 50582, Start Num: 8 Candidate Starts for Abscondus\_82: (1, 50265), (3, 50358), (5, 50373), (6, 50385), (7, 50388), (Start: 8 @50409 has 13 MA's), (9, 50430), (10, 50481), (11, 50511), (13, 50544),

Gene: Aphelion\_82 Start: 51031, Stop: 51204, Start Num: 8 Candidate Starts for Aphelion\_82: (1, 50887), (3, 50980), (5, 50995), (6, 51007), (7, 51010), (Start: 8 @51031 has 13 MA's), (9, 51052), (10, 51103), (11, 51133), (13, 51166),

Gene: Bachita\_84 Start: 51456, Stop: 51629, Start Num: 8 Candidate Starts for Bachita\_84: (1, 51312), (3, 51405), (5, 51420), (6, 51432), (7, 51435), (Start: 8 @51456 has 13 MA's), (9, 51477), (10, 51528), (11, 51558), (13, 51591),

Gene: BrutonGaster\_66 Start: 46731, Stop: 46889, Start Num: 8 Candidate Starts for BrutonGaster\_66: (2, 46641), (4, 46692), (5, 46701), (Start: 8 @46731 has 13 MA's), (11, 46833), (12, 46848),

Gene: ClubL\_82 Start: 50144, Stop: 50317, Start Num: 8 Candidate Starts for ClubL\_82: (1, 50000), (3, 50093), (5, 50108), (6, 50120), (7, 50123), (Start: 8 @50144 has 13 MA's), (9, 50165), (10, 50216), (11, 50246), (13, 50279),

Gene: Cucurbita\_84 Start: 51963, Stop: 52136, Start Num: 8 Candidate Starts for Cucurbita\_84: (1, 51819), (3, 51912), (5, 51927), (6, 51939), (7, 51942), (Start: 8 @51963 has 13 MA's), (9, 51984), (10, 52035), (11, 52065), (13, 52098),

Gene: Culver\_84 Start: 50067, Stop: 50240, Start Num: 8 Candidate Starts for Culver\_84: (1, 49923), (3, 50016), (5, 50031), (6, 50043), (7, 50046), (Start: 8 @50067 has 13 MA's), (9, 50088), (10, 50139), (11, 50169), (13, 50202),

Gene: Dusty\_79 Start: 49656, Stop: 49829, Start Num: 8 Candidate Starts for Dusty\_79:

(1, 49512), (3, 49605), (5, 49620), (6, 49632), (7, 49635), (Start: 8 @49656 has 13 MA's), (9, 49677), (10, 49728), (11, 49758), (13, 49791),

Gene: Engineer\_84 Start: 51429, Stop: 51602, Start Num: 8 Candidate Starts for Engineer\_84: (1, 51285), (3, 51378), (5, 51393), (6, 51405), (7, 51408), (Start: 8 @51429 has 13 MA's), (9, 51450), (10, 51501), (11, 51531), (13, 51564),

Gene: Lozinak\_83 Start: 51267, Stop: 51440, Start Num: 8 Candidate Starts for Lozinak\_83: (1, 51123), (3, 51216), (5, 51231), (6, 51243), (7, 51246), (Start: 8 @51267 has 13 MA's), (9, 51288), (10, 51339), (11, 51369), (13, 51402),

Gene: Norvs\_83 Start: 50676, Stop: 50849, Start Num: 8 Candidate Starts for Norvs\_83: (1, 50532), (3, 50625), (5, 50640), (6, 50652), (7, 50655), (Start: 8 @50676 has 13 MA's), (9, 50697), (10, 50748), (11, 50778), (13, 50811),

Gene: PhinkBoden\_82 Start: 51057, Stop: 51230, Start Num: 8 Candidate Starts for PhinkBoden\_82: (1, 50913), (3, 51006), (5, 51021), (6, 51033), (7, 51036), (Start: 8 @51057 has 13 MA's), (9, 51078), (10, 51129), (11, 51159), (13, 51192),

Gene: Smoothie\_84 Start: 51267, Stop: 51440, Start Num: 8 Candidate Starts for Smoothie\_84: (1, 51123), (3, 51216), (5, 51231), (6, 51243), (7, 51246), (Start: 8 @51267 has 13 MA's), (9, 51288), (10, 51339), (11, 51369), (13, 51402),

Gene: Toniann\_83 Start: 50619, Stop: 50792, Start Num: 8 Candidate Starts for Toniann\_83: (1, 50475), (3, 50568), (5, 50583), (6, 50595), (7, 50598), (Start: 8 @50619 has 13 MA's), (9, 50640), (10, 50691), (11, 50721), (13, 50754),

Gene: WilliamBoone\_82 Start: 49367, Stop: 49540, Start Num: 8 Candidate Starts for WilliamBoone\_82: (1, 49223), (3, 49316), (5, 49331), (6, 49343), (7, 49346), (Start: 8 @49367 has 13 MA's), (9, 49388), (11, 49469),